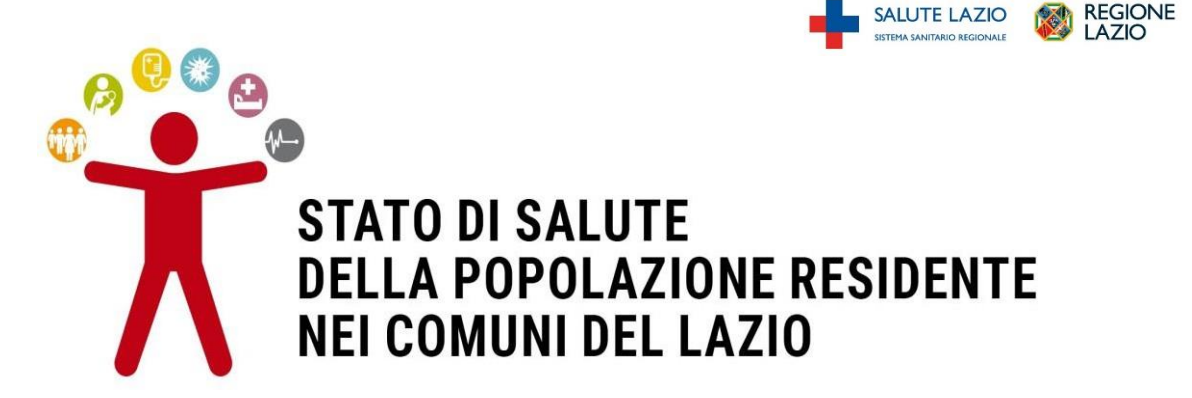

# **Metodi ● Frequenza di malattie**

E' presa in considerazione una **selezione di condizioni cliniche**, croniche ed acute, che si presentano con particolare frequenza nella popolazione generale o per le quali esistono esperienze di misure dioccorrenza basate sui dati dei sistemi informativi correnti. Gli algoritmi di identificazione delle patologie contenute nel sito derivano dalla revisione della letteratura scientifica e dallo studio analitico delle esperienze italiane ed internazionali. Per le patologie croniche è stata stimata la prevalenza, per le patologie ad insorgenza acuta l'incidenza di nuovi casi.

 $D$ **EP** $|$ Lazio

# **Fonte dei dati**

Per valutare la prevalenza/incidenza di patologie nella Regione Lazio sono state utilizzate le seguenti fonti:

- **Rilevazione ISTAT** sulla popolazione residente comunale per sesso, anno di nascita e stato civile del 1 Gennaio del periodo in studio. La suddivisione per ASL e distretto all'interno del comune di Roma è stata ricavata riproporzionando il dato ISTAT in base alla popolazione residente per circoscrizione ricavata dall'anagrafe di Roma (disponibile a partire dall'anno 2007)
- **Il Sistema Informativo Ospedaliero del Lazio (SIO)**, che rileva e gestisce i dati relativi ai ricoveri ospedalieri (ordinari e day hospital, in acuzie e post-acuzie) che ogni anno si verificano negli istituti di ricovero e cura della regione. Il sistema è attivo dal 1994 e dal 1997 garantisce una copertura soddisfacente. La codifica delle informazioni di natura clinica avviene attraverso l'utilizzo del sistema di classificazione internazionale delle malattie ICD-9-CM
- **I Sistemi Informativi delle Prescrizioni Farmaceutiche** (disponibili dal 2004): il FARM e il FarmED. Il FARM contiene tutte le ricette inviate da farmacie, comunali e private, presenti sul territorio regionale, per i pazienti residenti nella Regione Lazio e rimborsate dal SSN (farmaci di classe A). I farmaci sono registrati con il codice A.I.C. (Autorizzazione dell'Immissione in Commercio), che permette di identificareil principio attivo (codice ATC - classificazione Anatomica-Terapeutica-Chimica) e l'esatta quantità erogata. Per ogni prescrizione sono riportati la data di consegna del farmaco e i dati individuali del paziente. Il FarmED registra, con lo stesso dettaglio del FARM, l'Erogazione Diretta, ovvero la distribuzione di farmaci avvenuta nella struttura ospedaliera al momento della dimissione
- **Il Registro delle Esenzioni**, raccoglie lo stato di esenzione per patologie e altri motivi delle persone assistite nel Lazio dal 2005

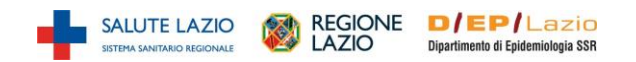

- **L'archivio dell'Anagrafe degli Assistiti della Regione Lazio** aggiornato al 31/12/2016. Tale archivio contiene, per ogni paziente che almeno una volta è stato preso in carico dal Sistema Sanitario Regionale, sia un indicatore di presenza/assenza nell'archivio regionale dei pazienti assistibili ad una data specifica (aggiornamento trimestrale), sia l'informazione sulla residenza del paziente assistito disponibile a quella stessa data
- **Il Registro Nominativo delle Cause di Morte** del Lazio (ReNCaM). Il ReNCaM del Lazio contiene per ogni decesso, oltre alle informazioni di carattere socio-demografico, il luogo, la data e la causa di morte (codici ICD-9)
- **Il Registro Regionale Dialisi e Trapianti** del Lazio (RRDTL), attivo dagli anni '90, registra tutti i pazienti che effettuano dialisi. Gli ambulatori di nefrologia della Regione Lazio che effettuano la procedura sono obbligati a fornire aggiornamenti annuali su tutti i pazienti presi in carico
- **Il Sistema Informativo dell'Assistenza Specialistica** (SIAS) è un flusso informativo in cui vengono rilevate tutte le prestazioni erogate a livello ambulatoriale, le prestazioni dei consultori materno infantili le procedure di diagnostica strumentale e di laboratorio. In questo flusso vengono registrate le prestazioni di tutti gli istituti pubblici e provvisoriamente accreditati all'interno del territorio regionale. Sono rilevate sia le prestazioni che prevedono una copertura totale da parte del SSR sia quelle che prevedono una partecipazione da parte del cittadino, per esempio le prestazioni intramoenia. La classificazione delle prestazioni specialistiche viene fatta attraverso il nomenclatore tariffario. La registrazione è attiva dal 2000

#### **Selezione delle popolazioni**

Le persone affette da patologia sono state identificate integrando i dati di diversi sistemi informativi sanitari (ricoveri ospedalieri, prescrizioni farmaceutiche, esenzioni ticket per patologia, assistenzaspecialistica) e ricorrendo ad approcci standardizzati per sviluppare la definizione di caso. Per le patologie considerate, sono stati utilizzati degli algoritmi che utilizzano una definizione di caso desunta dalle esperienze riportate in letteratura sia a livello nazionale sia internazionale. Per il dettaglio sulla definizione di caso, sui codici utilizzati, per singola patologia, si rimanda alle schede della sezione "Frequenza malattie".

#### **Misure epidemiologiche**

Sono stati calcolati il tasso di prevalenza/incidenza grezzi per 1.000 residenti. Per la Fibrosi Polmonare Idiopatica, la Sclerosi Multipla, i Dializzati, le Malattie Infiammatorie Croniche dell'Intestino, la Rettocolite Ulcerosa, la Polmonite di comunità, l'Ictus cerebrale, l'Infarto Miocardico Acuto e il Morbo di Crohn la misura è calcolata facendo riferimento a 100.000 residenti. Sono state calcolate le seguenti misure:

- ⁻ numero assoluto
- ⁻ tasso di prevalenza/ incidenza grezzo
- ⁻ tasso di prevalenza/incidenza standardizzato
- ⁻ Rischio Relativo (RR)

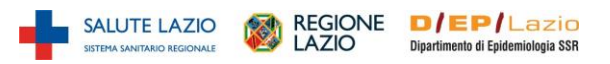

# *Numero assoluto*

Rappresenta il numero di casi osservati nell'anno di riferimento. Il dato è presentato a livello comunale, per

ASL e distretto.

#### *Tasso di prevalenza*

Per le **malattie croniche** è stato calcolato il tasso di prevalenza al 01/01/2017:

**T = casi / pop**

dove:

**casi**: rappresenta il numero di casi osservati nella popolazione in studio al 01/01/2017 (definiti secondo il protocollo della specifica condizione).

**pop**: rappresenta la numerosità della popolazione dei residenti al 01/01/2017.

# *Tasso standardizzato*

La standardizzazione è un sistema di aggiustamento di un tasso che permette di confrontare tra loro popolazioni diverse, disomogenee nella struttura per età e per genere. I tassi sono standardizzati utilizzando la distribuzione per età della popolazione del Lazio come riferimento e sono standardizzati con metodo diretto.

Il tasso standardizzato si interpreta come il tasso che si osserverebbe nella popolazione in studio se questa avesse la distribuzione per età della popolazione scelta come riferimento.

$$
TSD = \frac{\sum \frac{e_i}{n_i} N_i}{N} * K
$$

*Dove:*

TSD = Tasso standardizzato diretto

ei= Numero di casi nella classe di età "i-esima"

ni= Numerosità della popolazione nella classe di età "i-esima" in studio

Ni= Numerosità della popolazione standard nella classe di età "i-esima"

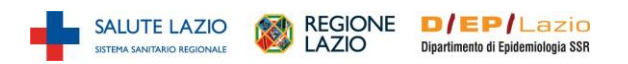

N=Numerosità della popolazione standard K= Coefficiente moltiplicativo (100.000)

#### *Rischio Relativo*

Il Rischio Relativo (RR) è calcolato come rapporto tra due tassi standardizzati (tasso nell'area di interesse diviso il tasso di riferimento del Lazio) esprime l'eccesso di rischio rispetto al valore regionale (RR=1). I Tassi ed i RR sono riportati con i corrispondenti intervalli di confidenza al 95% (IC 95%) e sono presentati a livello di ASL e di distretto.

# *Intervallo di Confidenza*

.

Un intervallo di confidenza (IC) è un *range* di valori che al livello di confidenza prestabilito (95% in questo caso) contiene il valore della stima considerata. L'ampiezza di questo intervallo dipenderà dalla numerosità dei casi e dalla variabilità del fenomeno. Un IC molto ampio implica cautela nell'interpretazione dei risultati (la stima potrebbe essere basata su una bassa numerosità di casi osservati).

I dati sono riportati sia in **TABELLE** sia in **GRAFICI**, mentre nelle **MAPPE** gli indicatori sono rappresentati secondo la distribuzione in quintili con un gradiente di colore di intensità crescente passando dal 1° al 5° quintile.

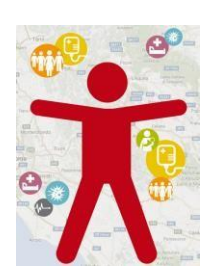